## **Полугодовая контрольная работа по информатике. 7 класс.**

1. Перечислите виды информации (не менее 5).

2. Что такое обработка информации и ее виды.

3. Что значит «Логическое И» в поисковом запросе поисковой системы.

4. Ниже приведены запросы к поисковой системе. Представьте результаты выполнения этих запросов графически с помощью кругов Эйлера. Укажите обозначения запросов в порядке убывания количества документов, которые найдёт поисковая система по каждому запросу.

А (Зеленый | Красный) & Желтый

Б Зеленый | Желтый | Красный

В Зеленый & Желтый & Красный

Г Красный | Зеленый

5. Что такое мощность алфавита и ее обозначение.

6. От разведчика была получена следующая шифрованная радиограмма, переданная с использованием азбуки Морзе: -----------------

При передаче радиограммы было потеряно разбиение на буквы, но известно, что в радиограмме использовались только следующие буквы:

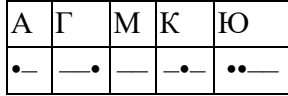

Расшифруйте радиограмму. Запишите в ответе расшифрованную радиограмму.

7. Переведите в байты 1024 бита.

8. Статья, набранная на компьютере, содержит 32 страницы, на каждой странице 40 строк, в каждой строке 48 символов. Определите размер статьи в кодировке КОИ-8, в которой каждый символ кодируется 8 битами.

9. Напишите устройства ввода информации.

10. Что такое прикладное программное обеспечение? Приведите примеры.

11. Что такое файл?

12. На диске С находится папка school. В папке school содержится папка 7 class. В папке 7 class содержится файл practice.doc. Напишите полный путь к файлу.

## **Критерии выставления отметки на «3», «4» и «5»**

Полугодовая контрольная работа:

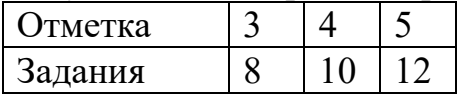